# Introduction to Java<br>Applications: Solutions [Applications: Solutions](https://testbankdeal.com/download/java-how-to-program-9th-edition-deitel-solutions-manual/)

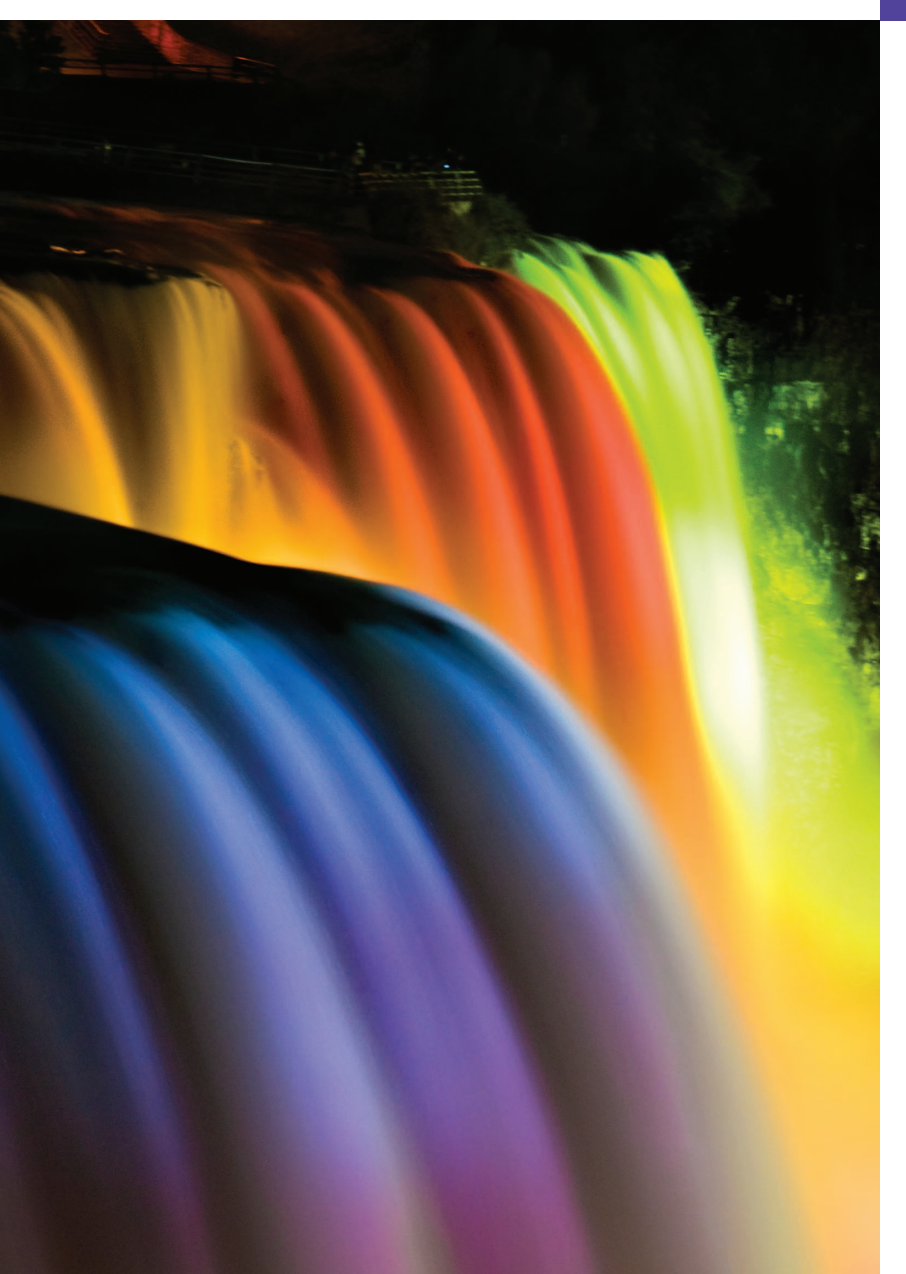

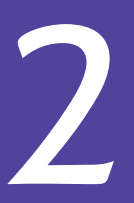

*What's in a name? That which we call a rose By any other name would smell as sweet.* **—William Shakespeare**

*When faced with a decision, I always ask, "What would be the most fun?"* **—Peggy Walker**

*"Take some more tea," the March Hare said to Alice, very earnestly. "I've had nothing yet," Alice replied in an offended tone: "so I can't take more." "You mean you can't take less," said the Hatter: "It's very easy to take more than nothing."* **—Lewis Carroll**

# **Objectives**

In this chapter you'll learn:

- To write simple Java applications.
- To use input and output statements.
- Java's primitive types.
- Basic memory concepts.
- To use arithmetic operators.
- The precedence of arithmetic operators.
- To write decision-making statements.
- To use relational and equality operators.

### **Self-Review Exercises**

**2.1** Fill in the blanks in each of the following statements:

a)  $A(n)$  ends the body of every method, and  $a(n)$  ends the body of every method.

**ANS:** left brace ({), right brace (}).

b) The statement is used to make decisions.

**ANS:** if.

c) begins an end-of-line comment.

**ANS:** //.

```
d) ________, ________ and ________ are called white space.
```
**ANS:** Space characters, newlines and tabs.

e) \_\_\_\_\_\_\_\_ are reserved for use by Java.

**ANS:** Keywords.

f) Java applications begin execution at method .

**ANS:** main.

g) Methods \_\_\_\_\_\_\_, \_\_\_\_\_\_\_ and \_\_\_\_\_\_\_ display information in a command window.

**ANS:** System.out.print, System.out.println and System.out.printf.

- **2.2** State whether each of the following is *true* or *false*. If *false*, explain why.
	- a) Comments cause the computer to print the text after the // on the screen when the program executes.
	- **ANS:** False. Comments do not cause any action to be performed when the program executes. They are used to document programs and improve their readability.
	- b) All variables must be given a type when they are declared.

**ANS:** True.

- c) Java considers the variables number and NuMbEr to be identical.
- **ANS:** False. Java is case sensitive, so these variables are distinct.
- d) The remainder operator (%) can be used only with integer operands.
- **ANS:** False. The remainder operator can also be used with noninteger operands in Java.
- e) The arithmetic operators \*, /, %, + and all have the same level of precedence.
- **ANS:** False. The operators \*, / and % are on the same level of precedence, and the operators + and - are on a lower level of precedence.
- **2.3** Write statements to accomplish each of the following tasks:
	- a) Declare variables c, thisIsAVariable, q76354 and number to be of type int.

```
ANS: int c, thisIsAVariable, q76354, number;
```

```
or
int c;
int thisIsAVariable;
int q76354;
int number;
```
b) Prompt the user to enter an integer.

- **ANS:** System.out.print( "Enter an integer: " );
- c) Input an integer and assign the result to int variable value. Assume Scanner variable input can be used to read a value from the keyboard.

**ANS:** value = input.nextInt();

- d) Print "This is a Java program" on one line in the command window. Use method System.out.println.
- **ANS:** System.out.println( "This is a Java program" );

e) Print "This is a Java program" on two lines in the command window. The first line should end with Java. Use method System.out.println.

**ANS:** System.out.println( "This is a Java\nprogram" );

f) Print "This is a Java program" on two lines in the command window. The first line should end with Java. Use method System.out.printf and two %s format specifiers.

**ANS:** System.out.printf( "%s\n%s\n", "This is a Java", "program" );

```
g) If the variable number is not equal to 7, display "The variable number is not equal to 7". 
ANS: if ( number != 7 )
```
System.out.println( "The variable number is not equal to 7" );

**2.4** Identify and correct the errors in each of the following statements:

```
a) if ( c < 7 );
```

```
System.out.println( "c is less than 7" );
```
**ANS:** Error: Semicolon after the right parenthesis of the condition  $(c < 7)$  in the if. Correction: Remove the semicolon after the right parenthesis. [*Note:* As a result, the output statement will execute regardless of whether the condition in the if is true.]

```
b) if ( c \Rightarrow 7 )
```
System.out.println( "c is equal to or greater than 7" );

ANS: Error: The relational operator => is incorrect. Correction: Change => to >=.

```
2.5 Write declarations, statements or comments that accomplish each of the following tasks:
        a) State that a program will calculate the product of three integers.
```

```
ANS: // Calculate the product of three integers
```
b) Create a Scanner called input that reads values from the standard input.

```
ANS: Scanner input = new Scanner( System.in );
```
c) Declare the variables x, y, z and result to be of type int.

```
ANS: int x;
```

```
int y;
int z;
int result;
or
int x, y, z, result;
```
d) Prompt the user to enter the first integer.

**ANS:** System.out.print( "Enter first integer: " );

e) Read the first integer from the user and store it in the variable x.

```
ANS: x = input.nextInt();
```
f) Prompt the user to enter the second integer.

```
ANS: System.out.print( "Enter second integer: " );
```
g) Read the second integer from the user and store it in the variable y.

```
ANS: y = input.nextInt();
```

```
h) Prompt the user to enter the third integer.
```
**ANS:** System.out.print( "Enter third integer: " );

i) Read the third integer from the user and store it in the variable z.

ANS:  $z = input.nextInt()$ ;

j) Compute the product of the three integers contained in variables x, y and z, and assign the result to the variable result.

```
ANS: result = x * y * z;
```
k) Display the message "Product is" followed by the value of the variable result.

```
ANS: System.out.printf( "Product is %d\n", result );
```
#### **4** Chapter 2 Introduction to Java Applications: Solutions

**2.6** Using the statements you wrote in Exercise 2.5, write a complete program that calculates and prints the product of three integers.

**ANS:** The solution to Self-Review Exercise 2.6 is as follows:

```
1 // Ex. 2.6: Product.java
 2 // Calculate the product of three integers.<br>3 import iava.util.Scanner: // program uses S
      3 import java.util.Scanner; // program uses Scanner
 4
      5 public class Product 
 6 {
          7 public static void main( String[] args )
 8 {
9 // create Scanner to obtain input from command window<br>10 Scanner input = new Scanner(System.in):
              Scanner input = new Scanner( System.in );
11
12 int x; // first number input by user<br>13 int v: // second number input by use
13 int y; // second number input by user<br>14 int z: // third number input by user
14 int z; // third number input by user<br>15 int result: // product of numbers
              int result; // product of numbers
16
17 System.out.print( "Enter first integer: "); // prompt for input<br>18 x = input.nextInt(): // read first integer
              x = input.nextInt(); // read first integer
19
20 System.out.print( "Enter second integer: "); // prompt for input<br>21 v = input.nextInt(): // read second integer
              21 y = input.nextInt(); // read second integer
22 
23 System.out.print( "Enter third integer: "); // prompt for input<br>24 z = \text{input.nextInt}(): // read third integer
              z = input.nextInt(); // read third integer
25
              26 result = x * y * z; // calculate product of numbers
27
28 System.out.printf( "Product is \%d\n\mid n, result );<br>29 \} // end method main
          29 } // end method main
30 } // end class Product
```
Enter first integer: **10** Enter second integer: **20** Enter third integer: **30** Product is 6000

## **Exercises**

*NOTE: Solutions to the programming exercises are located in the* **ch02solutions** *folder. Each exercise has its own folder named* **ex02\_##** *where* **##** *is a two-digit number representing the exercise number. For example, exercise 2.14's solution is located in the folder* **ex02\_14***.*

**2.7** Fill in the blanks in each of the following statements:

a) are used to document a program and improve its readability.

**ANS:** Comments.

b) A decision can be made in a Java program with  $a(n)$   $\qquad \qquad$ 

**ANS:** if statement.

c) Calculations are normally performed by  $\frac{1}{\sqrt{2\pi}}$  statements.

**ANS:** assignment statements.

.

d) The arithmetic operators with the same precedence as multiplication are  $\frac{1}{\sqrt{2\pi}}$  and

© 2012 Pearson Education, Inc., Upper Saddle River, NJ. All Rights Reserved.

```
ANS: division (), remainder %)
```
e) When parentheses in an arithmetic expression are nested, the set of parentheses is evaluated first.

**ANS:** innermost.

f) A location in the computer's memory that may contain different values at various times throughout the execution of a program is called  $a(n)$ **ANS:** variable.

```
2.8 Write Java statements that accomplish each of the following tasks:
```
a) Display the message "Enter an integer: ", leaving the cursor on the same line.

```
ANS: System.out.print( "Enter an integer: " );
```
b) Assign the product of variables b and c to variable a.

ANS:  $a = b * c$ ;

c) State that a program performs a sample payroll calculation (i.e., use text that helps to document a program).

**ANS:** // This program performs a simple payroll calculation.

```
2.9 State whether each of the following is true or false. If false, explain why.
```

```
a) Java operators are evaluated from left to right.
```
**ANS:** False. Some operators (e.g., assignment, =) evaluate from right to left.

b) The following are all valid variable names: \_under\_bar\_, m928134, t5, j7, her\_sales\$, his\_\$account\_total, a, b\$, c, z and z2.

**ANS:** True.

c) A valid Java arithmetic expression with no parentheses is evaluated from left to right. **ANS:** False. The expression is evaluated according to operator precedence.

d) The following are all invalid variable names: 3g, 87, 67h2, h22 and 2h.

**ANS:** False. Identifier h22 is a valid variable name.

```
2.10 Assuming that x = 2 and y = 3, what does each of the following statements display?
       a) System.out.printf( "x = %d \nightharpoonup x);
       ANS: x = 2b) System.out.printf( "Value of %d + %d is %d\n", x, x, ( x + x ) );
       ANS: Value of 2 + 2 is 4
       c) System.out.printf(x =" );
       ANS: x =d) System.out.printf( "%d = %d\n", (x + y), (y + x));
```

```
ANS: 5 = 5
```
#### **2.11** Which of the following Java statements contain variables whose values are modified?

```
a) p = i + j + k + 7;
b) System.out.println( "variables whose values are modified" );
c) System.out.println(a = 5");
d) value = input.nextInt();
ANS: (a), (d).
```
**2.12** Given that  $y = ax^3 + 7$ , which of the following are correct Java statements for this equation? a)  $y = a * x * x * x + 7;$ b)  $y = a * x * x * (x + 7)$ ; c)  $y = (a * x) * x * (x + 7);$ d)  $y = (a * x) * x * x + 7;$ e)  $y = a * (x * x * x) + 7;$ f)  $y = a * x * (x * x + 7);$ 

```
ANS: (a), (d), (e)
```
#### **6** Chapter 2 Introduction to Java Applications: Solutions

**2.13** State the order of evaluation of the operators in each of the following Java statements, and show the value of x after each statement is performed:

a)  $x = 7 + 3 * 6 / 2 - 1$ ; **ANS:** \*, /, +, -; Value of x is 15. b)  $x = 2 % 2 + 2 * 2 - 2 / 2;$ **ANS:** %, \*, /, +, -; Value of x is 3. c)  $x = (3 * 9 * (3 + (9 * 3 / (3))$ ; ANS:  $x = (3 * 9 * (3 + (9 * 3 / (3))$ ; 4 5 3 1 2 Value of x is 324.

**2.19** What does the following code print?

```
System.out.println( "*\n**\n***\n****\n*****" );
```
**ANS:**

\* \*\* \*\*\* \*\*\*\* \*\*\*\*\*

**2.20** What does the following code print?

```
System.out.println("*");
System.out.println( "***" );
System.out.println( "*****" );
System.out.println( "****" );
System.out.println( "**" );
```
**ANS:**

\* \*\*\* \*\*\*\*\* \*\*\*\* \*\*

**2.21** What does the following code print?

System.out.print( "\*" ); System.out.print("\*\*\*"); System.out.print( "\*\*\*\*\*" ); System.out.print( "\*\*\*\*" ); System.out.println("\*\*"); **ANS:**

\*\*\*\*\*\*\*\*\*\*\*\*\*\*\*

**2.22** What does the following code print?

```
System.out.print( "*" );
System.out.println( "***" );
System.out.println( "*****" );
System.out.print( "****" );
System.out.println("**");
```
**ANS:**

\*\*\*\* \*\*\*\*\* \*\*\*\*\*\*

**2.23** What does the following code print?

```
System.out.printf( "%s\n%s\n%s\n", "*", "***", "*****" );
```
**ANS:**

\* \*\*\* \*\*\*\*\*